## **Lost Mountain Middle School Resources**

Welcome to the Lost Mountain Middle School family!

Please see below for tips, important information, and helpful apps (available for Apple and Android).

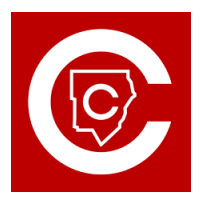

Students are more successful in the classroom when parents are actively engaged in their student's learning. Thanks to the [CTLS Parent portal,](https://www.cobbk12.org/page/47303/ctls-parent) parents can see what their students see on CTLS. This is also the communication application we use for sending information out to our families about school and school district happenings.

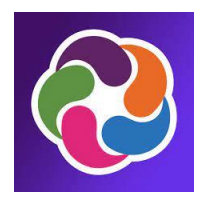

[ParentVue](https://parentvue.cobbk12.org/PXP2_Login.aspx) allows you access to your student's attendance, grade book, and schedule. Your username and password will be what you created to register your student. You will be able to update your contacts and family information through ParentVue. More information is available [here.](https://www.cobbk12.org/page/39309/how-to-update-student-and-family-information-in-parentvue)

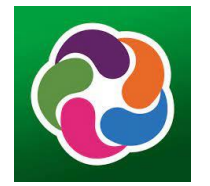

[StudentVue](https://parentvue.cobbk12.org/PXP2_Login.aspx) is for students to see their grades. Eighth graders will also register for high school classes in StudentVue.

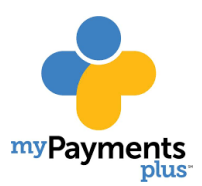

[MyPaymentsPlus](https://www.mypaymentsplus.com/welcome) is an app used to add money to your child's lunch account, establish balance alerts and pay for class field trips, club dues, yearbooks and more.

[Lunch Menus](https://www.cobbk12.org/foodservices/page/35131/menus) are available monthly for breakfast and lunch. The cost of breakfast is \$2.50 and lunch is \$3.50 [The application to apply for free or](https://www.cobbk12.org/foodservices/page/47586/family-meal-application-information)  [reduced lunch is available here.](https://www.cobbk12.org/foodservices/page/47586/family-meal-application-information)

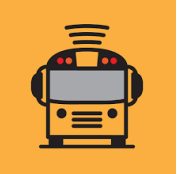

Bus Info: You can verify your bus [number](http://transportation.cobbk12.org/livewqweb/webquery/) and pick up & drop off times. The [Here Comes the Bus app](https://www.cobbk12.org/page/19019/here-comes-the-bus) shows real-time bus location.

Cobb County School District provides a laptop to all high school and middle school students to assist with their instruction. **You must opt-in through your ParentVue account and accept the device liability agreement**.

- 24 hours after enrollment you will be able to opt in for a CCSD device for your student.
- Please login to ParentVue. Your username/password will use the same username and password you created to register your student.
- Once in ParentVue follow the steps under Student Device Liability Agreement

Helpful Hints:

No drop offs before 8:15 a.m.

Early checkout/last pick-up of the day is at 3:45 p.m.

Late students – parents should walk in late students and sign them in

Excuse notes should be sent to the attendance clerk, Allison Miller, via email at [Allison.miller@cobbk12.org](mailto:Allison.miller@cobbk12.org)

[Asynchronous Learnings Days](https://www.cobbk12.org/_ci/p/82663) for 2024-2025 are August 19, October 14, and March 3

Find updates and important info on our [website](https://www.cobbk12.org/LostMountain)

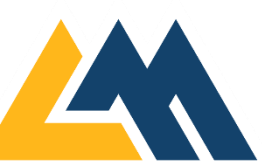